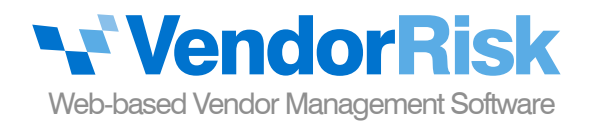

# **Conduct The Right Diligence At The Right Time**

The **Due Diligence Module** ensures that your company has a consistent & reasonable approach to vetting its vendor relationships — especially if the vendor is providing a core business function or has access to non-public confidential information.

...And Not Just At the Onset Of The Vendor Relationship It's not enough to perform diligence during the initial vetting stage. We've seen it happen too often — a company goes bankrupt out of nowhere, key management leaves, the company shifts its product or service focus. Conducting diligence throughout the relationship — especially with your critical vendors — is key to avoid being blindsided.

## **Sounds Like A Lot Of Time, Effort & Paperwork...**

No one said it was fun! As mentioned above, the two keys to getting through it are:

#### Be consistent

Don't reinvent the wheel each time. Have a standard set of diligence review templates that your company uses. The more you can automate the process, the more quicker and smoother it will go.

#### Be reasonable

Do enough diligence necessary to make you feel comfortable with the vendor's ability to perform their expected role. If you are a bank and seeking a vendor to handle your online banking infrastructure, then the diligence review will be extensive, exhaustive & thorough — whereas a company that handles brochure printing would not be subject to the same amount of diligence.

greater the risk, the more diligence should be conducted.

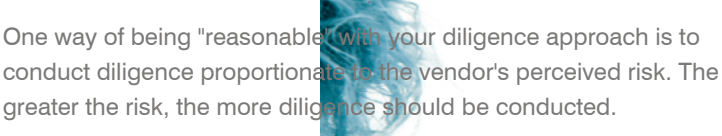

### Features Included:

- Perform unlimited diligence reviews
- Create unlimited diligence templates
- Export diligence reviews to Excel
- Save due diligence details page to PDF
- Create up to 10 custom diligence review fields
- **Upload unlimited diligence-related** documents, such as privacy policy, reference list & financial statements
- Receive email alerts for upcoming diligence reviews & those needing approval
- Create unlimited due diligence reports
- Create diligence review committees that can approve/reject submitted reviews